# AutoCAD Crack License Key Full Free Download PC/Windows [April-2022]

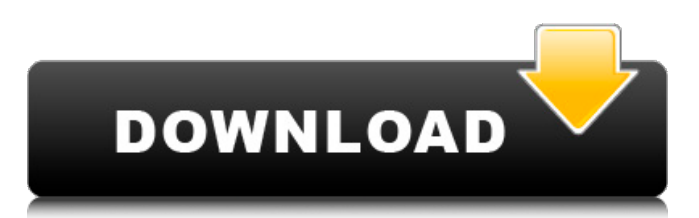

# AutoCAD Torrent Download 2018 Key Features For more details about AutoCAD 2018 key features Per-Layer Filters and Settings Per-Layer Filters and Settings You can assign Filters and Settings to specific layers. When you click on a layer name, AutoCAD 2018

## displays the options that you can filter or change. In the previous table, we have selected all lines. For further information about this feature, you can refer to the tutorial here. In this tutorial we will: Create an editable view of our model in Ortho mode Turn off the grid lines for simplicity Use the Radial Filters for a

smooth transition Creating an editable view of our model in Ortho mode When you create a project in Ortho, the environment displays a perspective view of the model. We could have saved the changes we made but it is better if we create a new file because when we save an Ortho project, we save all

## layers as a new file. With this way, we will be able to continue editing the model without losing any changes. Per-Layer Filters and Settings Select Layers/Filters from the Layer Select dialog box as shown in the next figure. Use the Layer Filter drop-down list to filter the layers. In the next figure we selected In the

## following figure we selected all (All) and then Layers/Filters (Layers). If you wish to remove the filters from the layers, use the Clear Filter button on the dialog. In the following figure we selected the lines (All) and then Layers/Filters (Layers). In the following figure we selected Lines (All) and then

Layers/Filters (Layers). In the following figure we selected Only Lines (All) and then Layers/Filters (Layers). In the following figure we selected Radial Filter (All) and then Layers/Filters (Layers). In the following figure we selected Radial Filters (All) and then Layers/Filters (Layers). In the

## following figure we selected Radial Filters (All) and then Layers/Filters (Layers). In the following figure we selected Radial Filters (All) and then Layers/Filters (Layers). In the following figure we selected Radial Filters

**AutoCAD Crack Activation Key Free Download For Windows [2022]**

# In late 2007, AutoCAD released

## version 18.0 with extended XML support and increased ability to manipulate file formats. The XML features are in Extensible Markup Language (XML) format. XML Features: The common attributes are made available for each element in the XML file. Versioning is supported. XML files

# can be created with version numbers. Attributes can be accessed through object libraries as well as the configuration table. Each object can be represented in XML format. Vector Features: XML file allows vector/geometry objects to be added to the drawing by applying the geometry directly to

# the object (e.g. by drawing an object, converting the object to an XML file, and adding the XML file to the drawing). XML file allows you to define and use custom properties for any object in a drawing. XML file can support large objects. Drawing Features: SVG file can be exported from a drawing. XML file

## can have comments and macros. Math Features: XML file can use mathematical symbols. XML file can import and export mathematical formulas. Engine Features: XML file can have comments and macros. PowerFeatures: XML file can have comments and macros.

## Architecture Features: XML file can have comments and macros. Numerical Features: XML file can use mathematical symbols. User Interface Features: XML file can have comments and macros. Core Features: XML file can be attached to a drawing as a drawing. XML file can be saved as a

## template for future reuse. XML file can be attached as a drawing to the current drawing. XML file can be copied as a drawing. XML file can be added to a group. XML file can be modified from the XML view in the Drawing Catalog. XML file can be read and written from all add-ins. XML file can be translated

## and saved to other formats. XML file can be archived and distributed. XML file can be renamed and renamed back to original file name. XML file can be saved as a Template. XML file can be saved as a Macro. XML file can be converted to AutoCAD Macro Language XML file can be converted to other application

#### Macro Language (such as VBA, Visual LISP, ObjectARX, VCL) XML file can be used to create a new drawing XML file can be af5dca3d97

**AutoCAD Serial Number Full Torrent [Updated-2022]**

# Microsoft to lay off 20% of its staff alexandrerond

======

alexandrerond Btw, I still has access to Outlook.com data, but not access to the Exchange and Office Suite which are linked to your Microsoft account. ------ dandare Why? It's great at collecting data for

## Cortana, among many other things. Q: how to get list of all files and folders on FTP Server I have tried searching for the same but could not find the exact answer. I am trying to get the list of all files and folders which is accessible from the FTP server. This is what I have tried so far: ftp  $=$  FTP("ftp:// "+my\_user+"@"+m

y\_ip+"/") ftp.login(m y\_user, my\_pwd) all = ftp.dir() for item in all: #print item print item.name But the problem is, I am getting a lot of items in the folder, which are actually sub-folders. So I need to filter the list and get only the directory which is in the root. Does anybody have any idea how to do that? A: You can use

listdir() method. from ftplib import FTP ftp  $=$  FTP("ftp:// "+my\_user+"@"+m  $y$  ip+"/") ftp.login(m y\_user,my\_pwd) pri nt(list(ftp.listdir())) Here is the output: ['index.html', 'file.jpg', 'file.shtml', 'file.html', 'file.php', 'file.doc', 'file.txt'] Notice that you will get your folders listed as well. A: As far as I know, FTP servers are built

#### upon a basic directory structure. The root level

**What's New In?**

Work in a new workspace. It's more than just a new home for commands, it's a new place to draw. (video: 3:37 min.) AutoLocate: Identify and store your objects so you can go back to them later. (video: 1:20

# min.) Map: Add elevation, geometry, and more to your map. (video: 3:15 min.) Mobile apps: Take the power of AutoCAD anywhere on the move. (video: 1:29 min.) Data Management: Implement real-time performance monitoring, and manage individual drawings more efficiently. (video:

1:40 min.) Plan, schedule, and manage your day. Don't forget to stay organized. (video: 1:55 min.) Automatic Document Preservation: Create a personal archive and capture your projects. (video: 1:15 min.) View, save, and send history. A fullfeatured archive editor that lets you

# navigate through individual files with ease. (video: 1:41 min.) Software: Continue to improve performance and reliability. (video: 1:19 min.) Stay Connected: Improvements in connectivity, reliability, and security. See a video overview for AutoCAD 2020 and AutoCAD 2023. Take a look at new

## features in AutoCAD 2020. Downloading AutoCAD 2023 for Windows Downloading AutoCAD 2023 for Windows (64-bit) Au todesk.com/autocad 2020 Autodesk.com /autocad2023 There are also.zip and.7z archives available on the Autodesk.com website for Windows and macOS. The

#### packages are downloaded to your computer's local drive. In the Advanced Options for the download, you'll see "Enable offline mode" and "Install shortcut." Choose "Enable offline mode" to download the package to the folder on your hard drive. Choose "Install shortcut" to create a shortcut to

# the downloaded file. You can then run the shortcut to install the software. If you're using a Mac, you'll need to download the AutoCAD 2023 installer and then

**System Requirements For AutoCAD:**

# Nintendo Switch: Dpad and C-Stick required for motion controls 2-Button Joy-Con required for motion controls 1080p and 720p HD displays are supported Nintendo Switch Lite: 720p and 480p displays are supported Please note that both the Nintendo Switch and

## Nintendo Switch Lite will be usable with the Nintendo Switch Pro Controller. The Nintendo Switch system software is subject

[https://www.camptalk.org/autocad-2020-23-1-crack-registration-code](https://www.camptalk.org/autocad-2020-23-1-crack-registration-code-download/)[download/](https://www.camptalk.org/autocad-2020-23-1-crack-registration-code-download/) [http://www.diarioelsoldecusco.com/advert/autocad-24-0-crack-keygen-](http://www.diarioelsoldecusco.com/advert/autocad-24-0-crack-keygen-april-2022/)

[april-2022/](http://www.diarioelsoldecusco.com/advert/autocad-24-0-crack-keygen-april-2022/)

<https://ourwebsitetest.es/wp-content/uploads/2022/08/AutoCAD-17.pdf>

<https://meeresmuell.de/wp-content/uploads/2022/08/AutoCAD-46.pdf>

<https://ekhayaonline.com/autocad-crack-product-key-x64/> <https://iled.in/wp-content/uploads/2022/08/AutoCAD-29.pdf>

[https://believewedding.com/2022/08/10/autocad-24-2-crack-free-download](https://believewedding.com/2022/08/10/autocad-24-2-crack-free-download-march-2022/)[march-2022/](https://believewedding.com/2022/08/10/autocad-24-2-crack-free-download-march-2022/)

[https://roofingbizuniversity.com/wp-](https://roofingbizuniversity.com/wp-content/uploads/2022/08/AutoCAD-70.pdf)

[content/uploads/2022/08/AutoCAD-70.pdf](https://roofingbizuniversity.com/wp-content/uploads/2022/08/AutoCAD-70.pdf)

[https://louistomlinsonfrance.com/wp-](https://louistomlinsonfrance.com/wp-content/uploads/2022/08/marcalas.pdf)

[content/uploads/2022/08/marcalas.pdf](https://louistomlinsonfrance.com/wp-content/uploads/2022/08/marcalas.pdf)

[https://ramseyfarmauction.com/2022/08/10/autocad-crack-full-version](https://ramseyfarmauction.com/2022/08/10/autocad-crack-full-version-free-3264bit-updated/)[free-3264bit-updated/](https://ramseyfarmauction.com/2022/08/10/autocad-crack-full-version-free-3264bit-updated/)

<https://www.infoslovakia.sk/wp-content/uploads/2022/08/jamhanf.pdf> <https://ibipti.com/autocad-with-key/>

<http://phatdigits.com/?p=18629>

[https://medeniyetlerinikincidili.com/wp-](https://medeniyetlerinikincidili.com/wp-content/uploads/2022/08/AutoCAD_Crack__Free_WinMac_2022_New.pdf)

[content/uploads/2022/08/AutoCAD\\_Crack\\_\\_Free\\_WinMac\\_2022\\_New.pdf](https://medeniyetlerinikincidili.com/wp-content/uploads/2022/08/AutoCAD_Crack__Free_WinMac_2022_New.pdf) <https://dccjobbureau.org/wp-content/uploads/2022/08/AutoCAD-6.pdf>